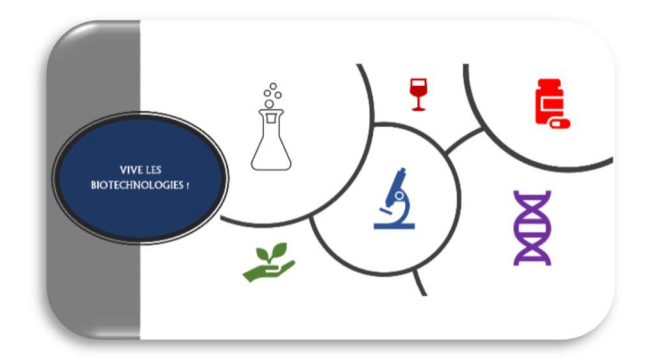

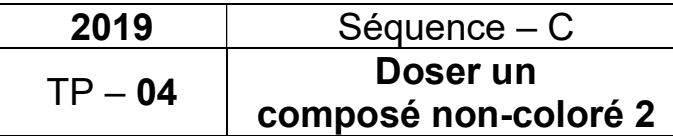

#### Introduction

Nous avons vu comment doser les protéines dans un échantillon en les révélant avec le réactif de Gornall. Nous allons voir dans cette séance comment doser les sucres en les faisant réagir avec le 3,5-DNS (voir document 01).

Attention ! Cette méthode ne s'applique qu'aux sucres possédant une fonction aldéhyde, ou être capables d'en former une. Ces sucres sont qualifiés de réducteurs : glucose, galactose, lactose ou maltose.

Le sucre le plus courant, le saccharose, ne réagit pas avec le 3,5-DNS. Il faut le casser en glucose et fructose, qui sont réducteurs tous les deux.

Avant de doser un sucre selon cette méthode, il faut donc s'assurer (par une bibliographie sérieuse) que le sucre est réducteur.

Autre difficulté : les polymères de glucose sont dosables selon cette méthode. MAIS, seul le glucose en extrémité de chaîne réagira. Donc, une molécule d'amidon contenant 50000 résidus « glucose » réagira une seule fois, tandis que 50 000 glucoses séparés réagiront 50 000 fois. Il faut donc casser les polymères, de la même façon que pour les sucres non-réducteurs, pour pouvoir les doser avec exactitude.

#### Problématique

Comment déterminer la concentration en sucre d'un échantillon ? Objectifs méthodologiques **Connaissances** i di se Tableau de gamme ; Absorbance ; Spectrophotomètre ; Les types d'erreur. Courbe de régression linéaire. Points de vigilance Livrables – Evaluation Analyse de risque qui change ! Compte-rendu écrit complet et individuel. Gestion des déchets ; Absorbance vs. longueur d'onde ; Organisation du travail **• TRAVAIL INDIVIDUEL ! Documentation** Fiches techniques FT00-03 ▶ Document 01 MSDS : 3,5-DNS

# Consigne 1 – Travail préliminaire

1. Réaliser l'analyse de risque liée à l'utilisation du 3,5-DNS, en vous appuyant sur la MSDS du produit et l'étiquetage proposée par le laboratoire. Si aucun risque n'est identifié, réaliser l'analyse de risque liée à l'utilisation du bain-marie

# Consigne 2 – Tableau de gamme

2. Compléter les lignes manquantes du tableau de gamme suivant ;

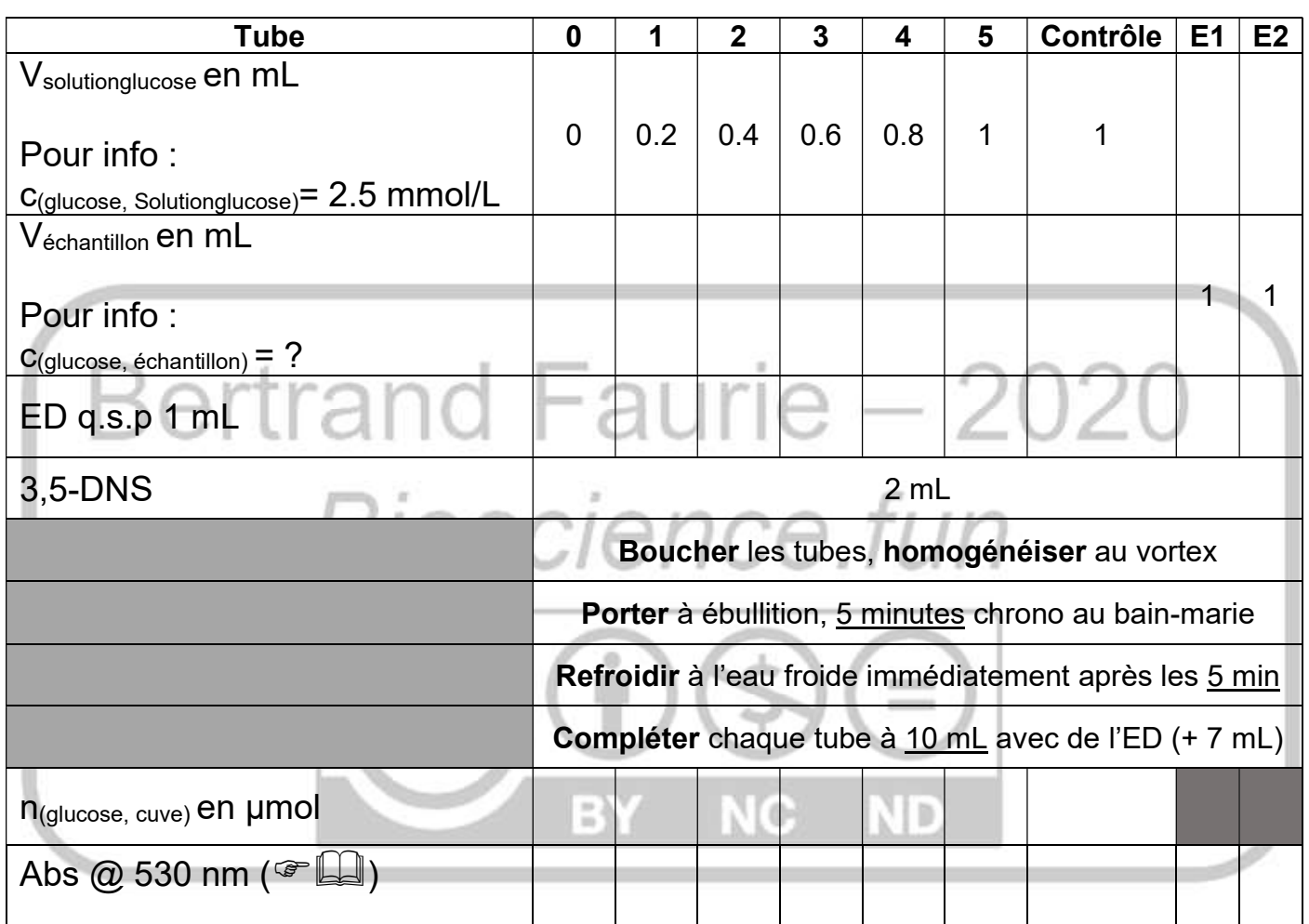

### Consigne 3 – Détermination de la concentration en glucose dans les échantillons

3. Mettre en œuvre le tableau de gamme de Cons2-Pt2 ;

Note : tous les tubes doivent être traités simultanément, lors de la réalisation d'un tableau de gamme ! Le passage au bain-marie nécessite des tubes résistants, en pyrex.

2 )

### Consigne 4 – Compte-rendu

- 4. Tracer abs =  $f$  (n(glucose, cuve), en µmol);
- 5. Tracer la droite de régression linéaire. Afficher l'équation et le coefficient de corrélation. Déposer la courbe sur l'espace classe 1STL : CP04-C4-Codebinôme ;
- 6. Valider le dosage, sachant que la quantité attendue dans le contrôle est de 1 µmol ;
- 7. Déterminer la concentration en glucose dans les échantillons fournis ;
- 8. Sachant que l'échantillon est affiché à une concentration de 0.1 % (m/v), valider cette concentration :
	- a. Transformer le chiffre 0.1 % en une expression en g/L ;
	- b. Sachant que la masse molaire du glucose est de 180 g/mol, établir ;
		- i. L'équation aux unités, puis l'équation aux grandeurs permettant de déterminer la quantité de glucose, en mole, dans 1 g de glucose ;

3 )

- L'équation aux valeurs numériques pour obtenir cette quantité de matière ;
- c. Calculer la concentration en matière de glucose équivalente à une solution de concentration massique de 0.1 % (m/V) ;
- d. Comparer cette valeur à la valeur obtenue au point Cons4-Pt7. Déterminer le taux d'erreur.